**个股行情-股识吧 七、国家的人民**。 这个界面右键---导出所有数据---可以导出到excel表格中,然后在表格里去快速查

 $\overline{X}$ 

\*://\*10jqka\*.cn/ex\_info/man\_html/index.html

## **四、如何查询股票历史价格>>>百度**

 $K$ 

 $k$ 

**六、同花顺的软件怎么查大盘历史k线?**

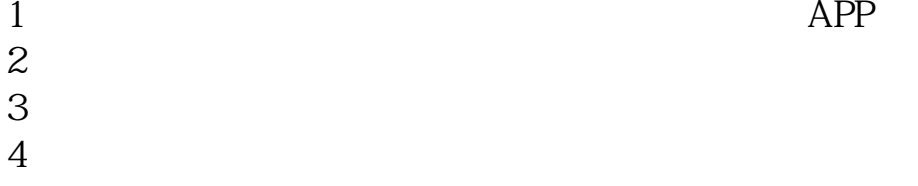

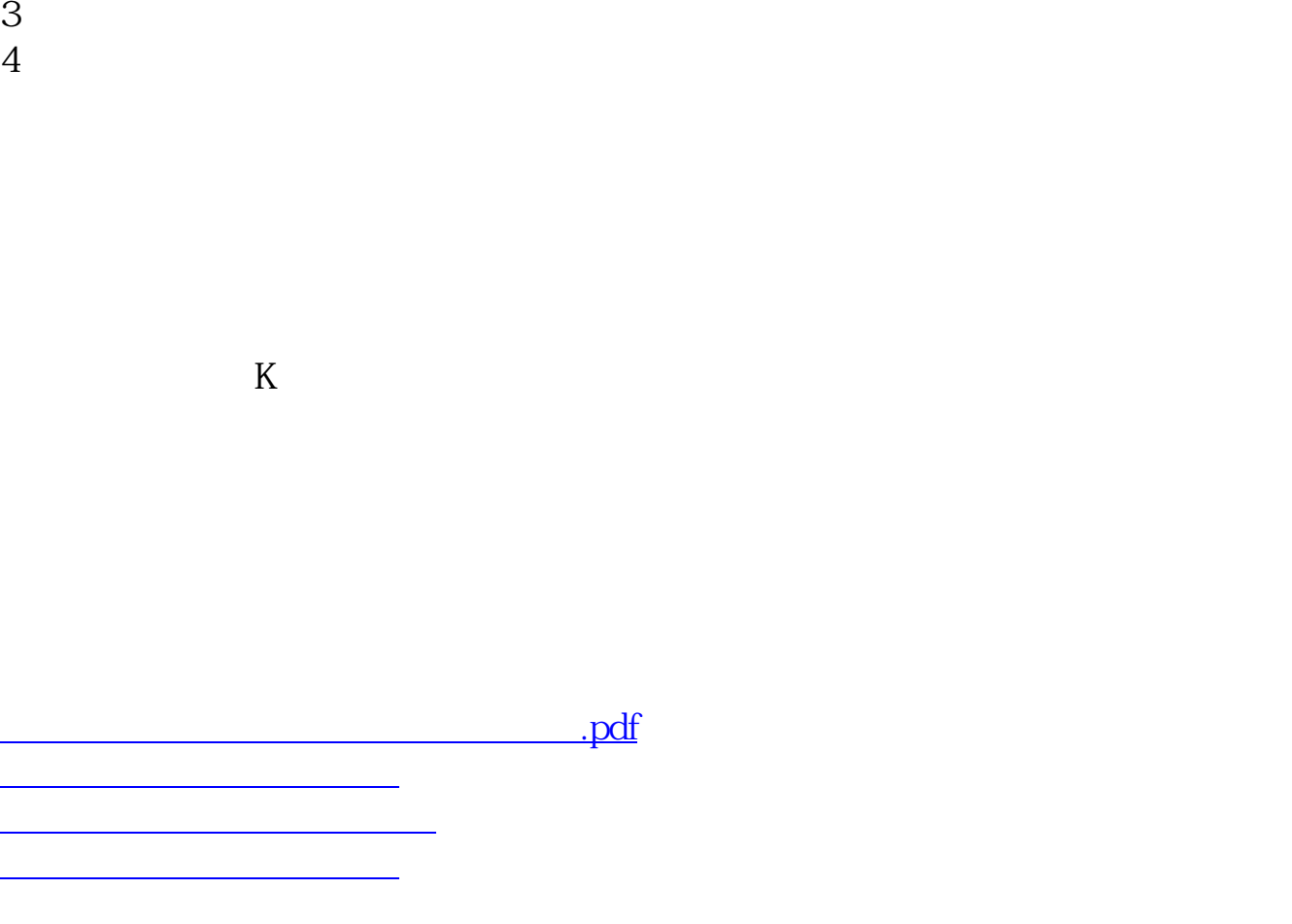

 $K$ 

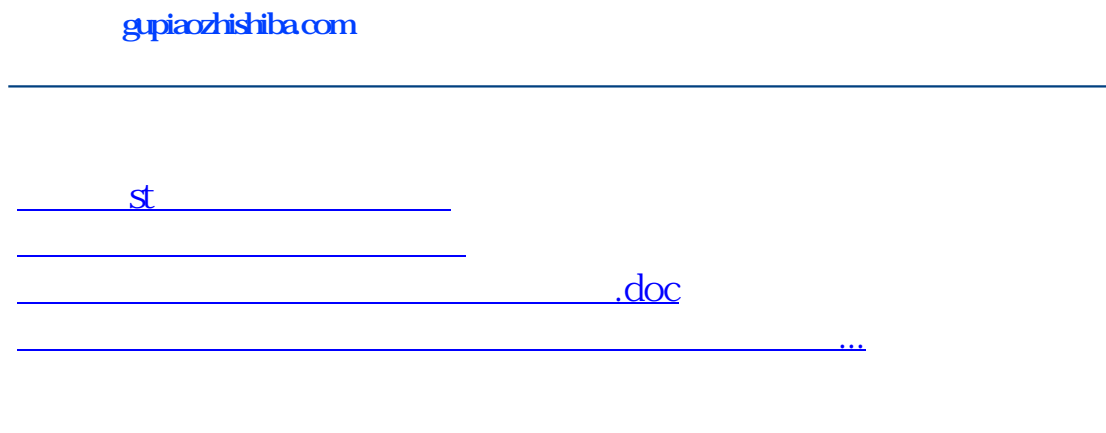

<https://www.gupiaozhishiba.com/article/18902002.html>